# **eole-pacemaker - Tâche #14965**

Scénario # 13504 (Terminé (Sprint)): Documenter le module Sphynx 2.5.2

# **Documentation : créer une partie haute dispo spécifique à Sphynx (report)**

10/02/2016 09:02 - Fabrice Barconnière

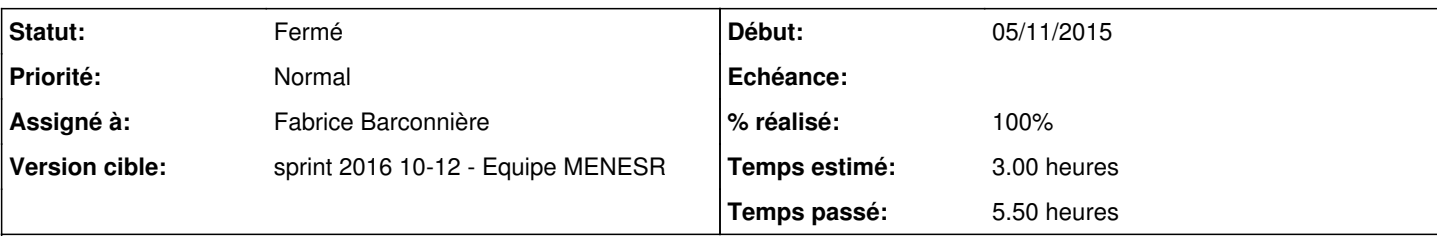

## **Description**

Le dictionnaire Sphynx permet de simplifier la configuration de la haute disponibilité sur ce module. Des variables spécifiques à ce modules ont été ajoutées pour permettre un calcul automatique des variables du dictionnaire du paquet eole-pacemaker.

Il faut les sections suivantes :

- **Configuration Haute dispo basique**
- **Configuration Haute dispo normale**
- **Configuration Haute dispo expert**

#### **Historique**

## **#1 - 10/02/2016 09:34 - Scrum Master**

*- Statut changé de Nouveau à En cours*

## **#2 - 10/02/2016 09:34 - Scrum Master**

*- Assigné à mis à Fabrice Barconnière*

## **#3 - 10/02/2016 10:28 - Fabrice Barconnière**

*- Sujet changé de Créer une partie haute dispo spécifique à Sphynx à Documentation : créer une partie haute dispo spécifique à Sphynx*

#### **#4 - 11/02/2016 11:24 - Fabrice Barconnière**

*- % réalisé changé de 0 à 50*

*- Restant à faire (heures) changé de 2.0 à 1.0*

Modifications à la marge concernant la migration vers la PKI PNCN :

- /2\_4/modules/Sphynx/24\_configurationDivers/22-migrationNouvellePKI.scen
- /2\_5/modules/Sphynx/24\_configurationDivers/22-migrationNouvellePKI.scen

## **#5 - 11/02/2016 11:36 - Fabrice Barconnière**

*- Description mis à jour*

#### **#6 - 12/02/2016 17:41 - Joël Cuissinat**

*- Sujet changé de Documentation : créer une partie haute dispo spécifique à Sphynx à Documentation : créer une partie haute dispo spécifique à Sphynx (report)*

*- Statut changé de En cours à Nouveau*

- *% réalisé changé de 50 à 30*
- *Temps estimé changé de 2.00 h à 3.00 h*
- *Tâche parente changé de #12602 à #15010*

#### **#7 - 12/02/2016 17:43 - Joël Cuissinat**

*- Tâche parente changé de #15010 à #13504*

## **#8 - 14/03/2016 09:43 - Scrum Master**

*- Statut changé de Nouveau à En cours*

## **#9 - 14/03/2016 12:03 - Gérald Schwartzmann**

- *% réalisé changé de 30 à 100*
- *Restant à faire (heures) changé de 2.0 à 0.5*

relecture mode normal :

[http://eole.ac-dijon.fr/documentations/2.5/partielles/beta/ModuleSphynx/co/01\\_configurationHauteDispoNormal.html](http://eole.ac-dijon.fr/documentations/2.5/partielles/beta/ModuleSphynx/co/01_configurationHauteDispoNormal.html) relecture mode expert : [http://eole.ac-dijon.fr/documentations/2.5/partielles/beta/ModuleSphynx/co/01\\_configurationHauteDispoExpert.html](http://eole.ac-dijon.fr/documentations/2.5/partielles/beta/ModuleSphynx/co/01_configurationHauteDispoExpert.html)

pas de mode basique

Modifications à la marge concernant la migration vers la PKI PNCN

en 2.5

<http://eole.ac-dijon.fr/documentations/2.5/partielles/beta/ModuleSphynx/co/22-migrationNouvellePKI.html> en 2.4

<http://eole.ac-dijon.fr/documentations/2.4/partielles/beta/ModuleSphynx/co/22-migrationNouvellePKI.html>

Modification des changements sur ce module

/2\_5/commun/01\_introduction/02\_panoramaDesModules/Sphynx/07-changements.scen <http://eole.ac-dijon.fr/documentations/2.5/partielles/beta/ModuleSphynx/co/07-changements.html>

## **#10 - 15/03/2016 09:33 - Scrum Master**

*- Statut changé de En cours à Résolu*

### **#11 - 18/03/2016 08:44 - Fabrice Barconnière**

La page [http://eole.ac-dijon.fr/documentations/2.5/partielles/beta/ModuleSphynx/co/01\\_configuration.html](http://eole.ac-dijon.fr/documentations/2.5/partielles/beta/ModuleSphynx/co/01_configuration.html) n'est plus valable. Elle existe toujours mais ne semble plus liée dans la doc.

Sinon, ça me paraît pas mal.

## **#12 - 18/03/2016 08:45 - Fabrice Barconnière**

*- Restant à faire (heures) changé de 0.5 à 0.0*

#### **#13 - 18/03/2016 09:43 - Scrum Master**

*- Statut changé de Résolu à Fermé*